**Keyestudio DS3231 Clock Module**

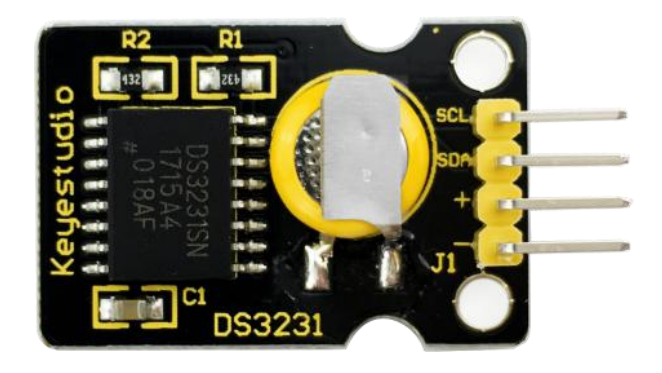

### **Introduction**

DS3231 is equipped with integrated TCXO and crystal, which make it a cost-effective I2C real time clock with high precision.

The device carries a battery input, so if you disconnect the main power supply, it can still maintain accurate timing.

The integrated oscillator ensures the long-term accuracy of the device and reduces the number of components.

DS3231 provides both commercial and industrial temperature range and supports 16 pins small-outline package (300mil).

The module itself can adapt to the system of 3.3V and 5V without level switch, which is quite convenient!

#### **Specification**

- 1) Temperature range: -40 to +85; Timing accuracy :  $\pm$  5ppm ( $\pm$ 0.432) seconds / day)
- 2) Provide battery backup for continuous timing
- 3) Low power consumption
- 4) Device package and function compatible with DS3231
- 5) Complete clock calendar function contains seconds and minutes, hour, week, date, month, and year timing and provides leap year compensation until 2100.
- 6) Two calendar clock
- 7) Output: 1Hz and 32.768kHz
- 8) Reset output and Input Debounce of Pushbutton
- 9) High speed (400kHz), I2C serial bus
- 10) Supply voltage:  $+3.3V$  to  $+5.5V$
- 11) Digital temperature sensor with a precision of±3℃
- 12) Working temperature:  $-40 \sim C$  to  $+85 \sim C$
- 13) 16 pins Small Outline Package (300mil)

### **Connection Diagram**

This module adopts the IIC test method, so we only need to connect SDA

to Arduino A4; SCL to A5; positive pin to VCC; negative pin to GND

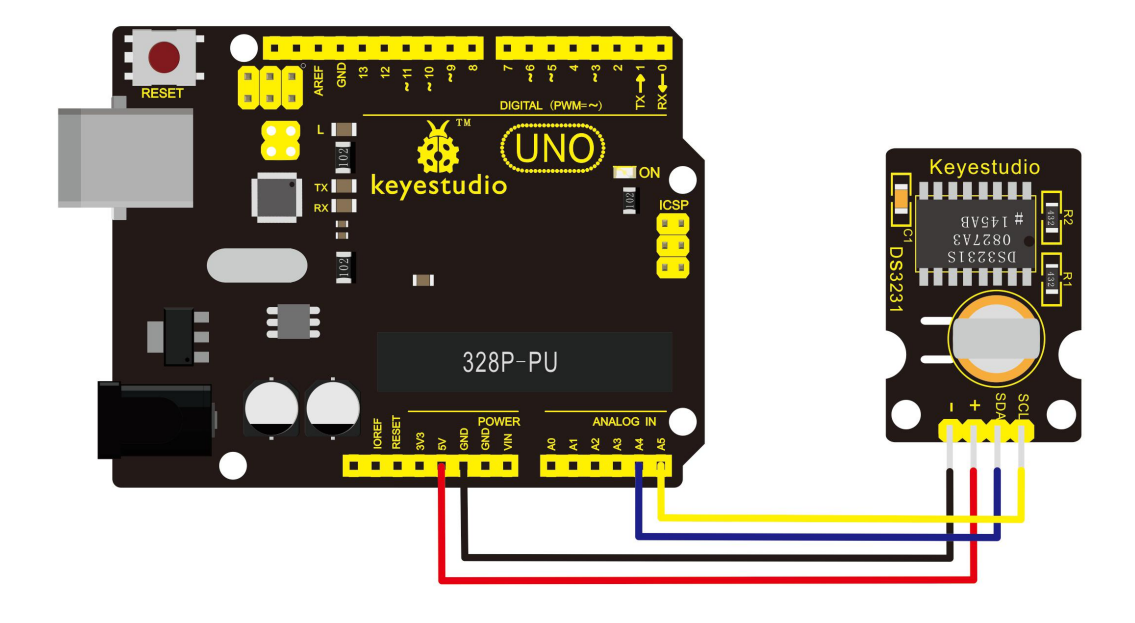

#### **Sample Code**

Before compiling the code, you'd better put [DS3231](https://github.com/rodan/ds3231) library under file into

Arduino catalogue.

**\*\*\*\*\*\*\*\*\*\*\*\*\*\*\*\*\*\*\*\*\*\*\*\*\*\*\*\*\*\*\*\*\*\*\*\*\*\*\*\*\*\*\*\*\*\*\*\*\*\*\*\*\*\*\*\***

 $\#$ include  $\leq$ Wire.h>

#include "DS3231.h"

DS3231 RTC; //Create the DS3231 object

char weekDay $[$ [4] = {"Sun", "Mon", "Tue", "Wed", "Thu", "Fri",

"Sat" };

//year, month, date, hour, min, sec and week-day(starts from 0 and goes to

6)

//writing any non-existent time-data may interfere with normal operation of the RTC.

//Take care of week-day also.

DateTime dt(2011, 11, 10, 15, 18, 0, 5);//open the series port and you can check time here or make a change to the time as needed.

void setup ()

{ Serial.begin(57600);//set baud rate to 57600

Wire.begin();

RTC.begin();

RTC.adjust(dt); //Adjust date-time as defined 'dt' above

}

void loop ()

 $\{$ 

DateTime now = RTC.now(); //get the current date-time

Serial.print(now.year(), DEC);

Serial.print('/');

Serial.print(now.month(), DEC);

Serial.print('/');

Serial.print(now.date(), DEC);

Serial.print('');

Serial.print(now.hour(), DEC);

Serial.print(':');

Serial.print(now.minute(), DEC);

```
Serial.print(":");
Serial.print(now.second(), DEC);
Serial.println();
Serial.print(weekDay[now.dayOfWeek()]);
Serial.println();
delay(1000);
```
### **Test Result**

 $\}$ 

When the above steps are done, you can upload the code to arduino, then

open the serial monitor and get the following display:

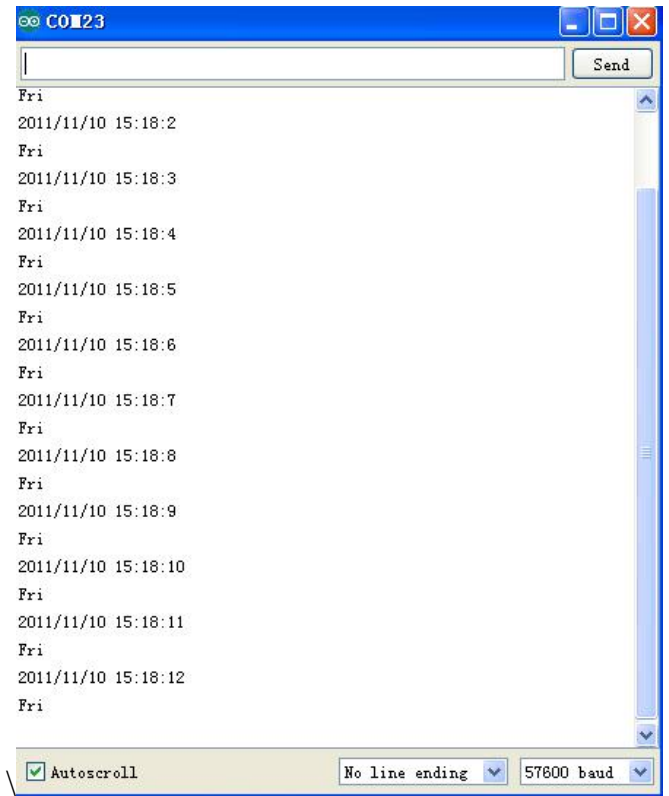